## **EECS 151/251A Homework 2**

Due Monday, Feb  $11<sup>th</sup>$ , 2019

### **Suggestions for this HW Assignment**

You will be asked to write several Verilog modules as part of this HW assignment. You are highly encouraged to test your modules by running them through a simulator. Several simulator options were discussed in Discussion 2 including <https://www.edaplayground.com> which is a free, online, Verilog simulator.

## **Problem 1: Interpreting Verilog [4,2 pts.]**

(a) Sketch a gate-level schematic of the circuit described by the Verilog code below. [4 pts]

(b) Try to simplify the schematic by sharing gates when possible. [2 pts]

```
module circuit1(a, b, c, y z)
  input a, b, c;
  output y,z;
  assign y = a & b & c | a & b & ~c | a & ~b & c;
  assign z = a \& b \mid -a \& -b;endmodule
```
Solution:

Part (a):

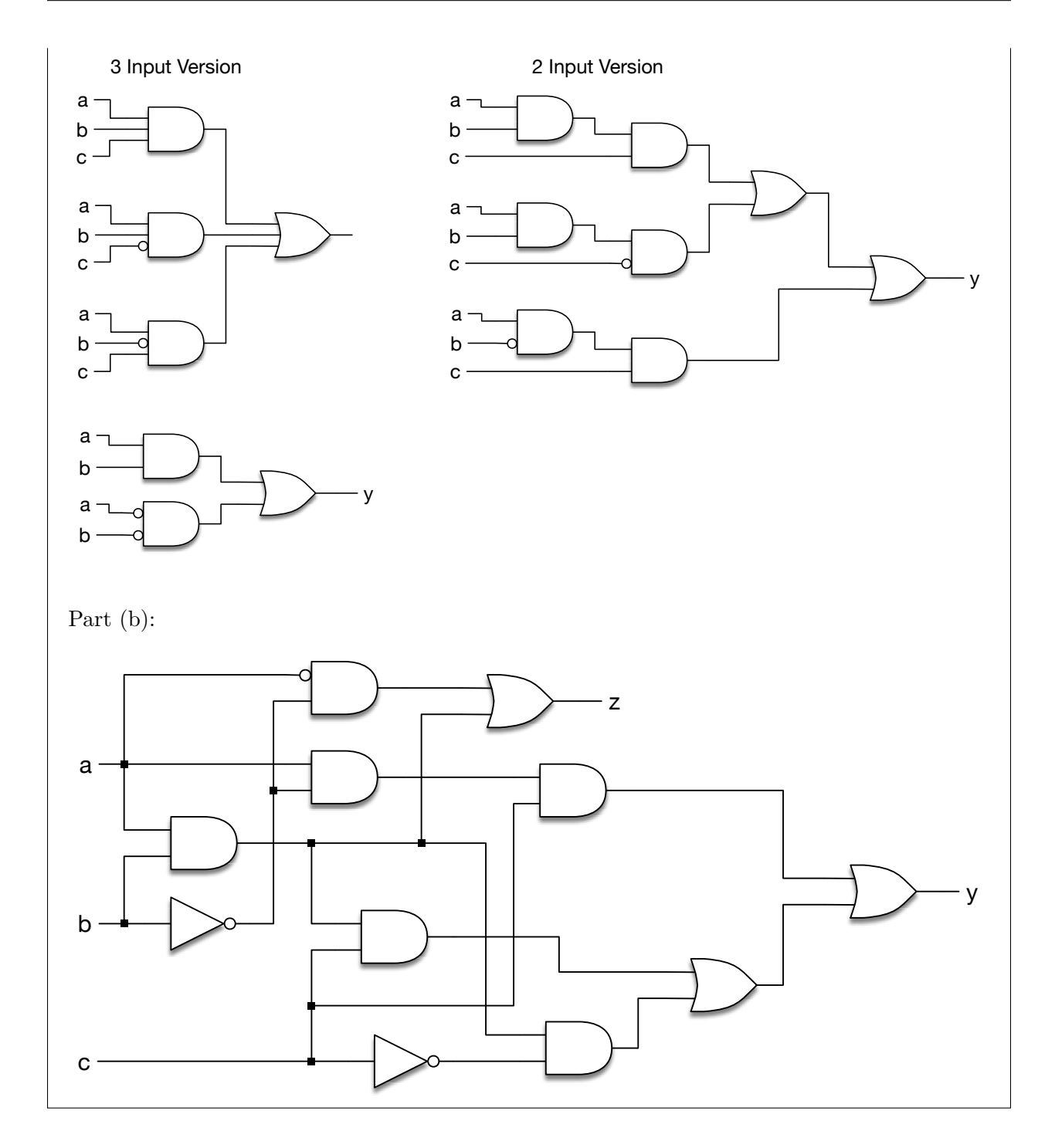

## **Problem 2: Interpreting and Re-Implementing Verilog [4,3,4 pts.]**

- (a) Sketch a gate-level schematic of the circuit described by the Verilog code below (using only simple logic gates)
- (b) Try to simplify the schematic by sharing gates and eliminating unnecessary gates.
- (c) Write an equivalent implementation of circuit2 that uses the Verilog "case" construct.

```
module circuit2(a, y)
  input [3:0] a;
  output [1:0] y;
 always @(*)
   if (a[0]) y = 2'b11;
   else if (a[1]) y=2'b10;
   else if (a[2]) y=2'b01;
   else if (a[3]) y=2'b00;
   else y=a[1:0];
endmodule
```
### Solution:

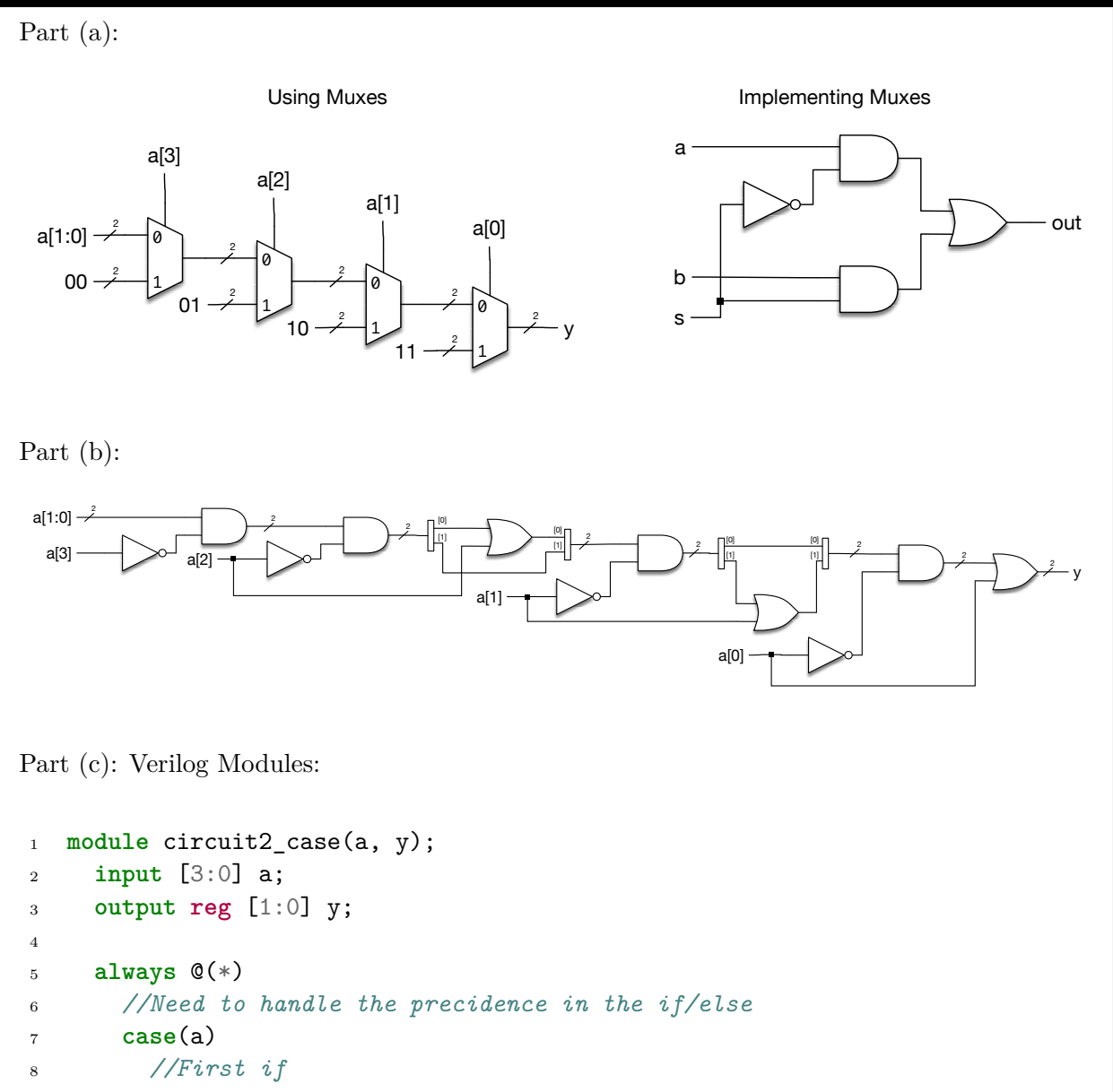

```
9 4'b0001: y = 2'b11; //The actual greycode
10 //4'b0011: y = 2'b11; Handled by default
11 4'b0101: y = 2'b11;
12 //4'b0111: y = 2'b11; Handled by default
13 4'b1001: y = 2'b11;14 //4'b1011: y = 2'b11; Handled by default
15 4'b1101: y = 2'b11;
16 //4'b1111: y = 2'b11; Handled by default
17
18 //Second if
19 4'b0010: y = 2'b10; //The actual greycode
20 //4'b0110: y = 2'b10; Handled by default
21 //4'b1010: y = 2'b10; Handled by default
22 //4'b1110: y = 2'b10; Handled by default
23
24 //Third if
25 4'b0100: y = 2'b01; //The actual greycode
26 4'b1100: y = 2'b01;
27
28 //Fourth if
29 4'b1000: y = 2'b00; //The actual greycode
30 default: y = a[1:0];
31 endcase
32 endmodule
```
There is a more consise way of describing this circuit using a casez statement. The casez allows you to specify don't cares with '?'s in case statements.

```
1 module circuit2_casez(a, y);
2 input [3:0] a;
3 output reg [1:0] y;
4
5 always @(*)
6 //Need to handle the precidence in the if/else
7 casez(a)
8 //First if
9 4'b???1: y = 2'b11;
10 //Second if
11 4'b??10: y = 2'b10;
12 //Third if
13 4'b?100: y = 2'b01;14 //Fourth if
15 4'b1000: y = 2'b00;
16 default: y = a[1:0];
17 endcase
18 endmodule
```
## **Problem 3: Translating to Verilog [3,3 pts.]**

Consider the decoder examples presented in lecture 3, page 5 of the notes. These examples used a fake HDL. Rewrite these examples in proper Verilog.

```
Solution:
Verilog Modules:
1 //Structural
2 module Decoder_strucural(
3 output x0,
4 output x1,
5 output x2,
6 output x3,
7 input a,
8 input b);
\alpha10 wire abar, bbar;
11 not(bbar, b);
12 not(abar, a);
13 and(x0, abar, bbar);
14 and(x1, abar, b);
15 and(x2, a, bbar);
16 and(x3, a, b);
17 endmodule
18
19 //Behavioral
20 module Decoder_behavioral(
21 output reg x0,
22 output reg x1,
23 output reg x2,
24 output reg x3,
25 input a,
26 input b);
27
28 always @(*) begin
29 case({a,b})
30 //You can concatenate on the left hand side
31 2'b00: \{x3, x2, x1, x0\} = 4'h1;32 2'b01: \{x3, x2, x1, x0\} = 4'h2;33 2'b10: \{x3, x2, x1, x0\} = 4'h4;34 2'b11: \{x3, x2, x1, x0\} = 4'h8;35 endcase
36 end
37
38 endmodule
```
See the appendix for an example testbench.

## **Problem 4: Testing a Grey-code to Binary Converter [6,4 pts.]**

- (a) Write a Verilog testbench that would instantiate and exhaustively test a 4-bit Gray-code to binary-code converter. (Hint: you may use the generator presented in class.)
- (b) Draw the gate-level circuit diagram of the 4-bit Grey-code to binary converter.

#### Solution:

```
Part (a): Verilog Module:
1 // From Slides
2 module gray2bin1 (bin, gray);
3 parameter SIZE = 8;
4 output [SIZE-1:0] bin;
5 input [SIZE-1:0] gray;
6
7 genvar i;
8
9 generate for (i=0; i<SIZE; i=i+1) begin:bitchain
10 assign bin[i] = \hat{C}gray[SIZE-1:i];
11 end endgenerate
12 endmodule
Verilog Testbench:
1 timescale 1ns/1ns
2 module bin_gray_tester();
3 reg [3:0] in;
4 reg [3:0] out_bin2gray;
5 wire [3:0] out_gray2bin;
6 wire match;
7
8 reg fail;
\alpha10 initial in = 0;
11 initial fail = 0;
12
13 always @(*) begin
14 case(in)
15 4'b0000: out_bin2gray = 4'b0000;
16 4'b0001: out_bin2gray = 4'b0001;
17 4'b0010: out_bin2gray = 4'b0011;
```

```
18 4'b0011: out_bin2gray = 4'b0010;
19 4'b0100: out_bin2gray = 4'b0110;
20 4'b0101: out_bin2gray = 4'b0111;
21 4'b0110: out_bin2gray = 4'b0101;
22 4'b0111: out_bin2gray = 4'b0100;
23 4'b1000: out_bin2gray = 4'b1100;
24 4'b1001: out_bin2gray = 4'b1101;
25 4'b1010: out_bin2gray = 4'b1111;
26 4'b1011: out_bin2gray = 4'b1110;
27 4'b1100: out_bin2gray = 4'b1010;
28 4'b1101: out_bin2gray = 4'b1011;
29 4'b1110: out_bin2gray = 4'b1001;
30 4'b1111: out_bin2gray = 4'b1000;
31 endcase
32 end
33
34 //Instantiate the DUTs
35 gray2bin1 orig(.gray(out_bin2gray), .bin(out_gray2bin));
36
37 assign match = (in == out_gray2bin);
38
39 always #2 begin
40 in = in + 4' d1;
41 end
42
43 initial begin
44 $dumpfile("dump.vcd"); //Setup file dump (for waveform viewer)
45 $dumpvars; //Dump signals to dumpfile
46
47 #33
48 if(fail)
49 $display("Test FAIL");
50 else
51 $display("Test PASS");
52 $finish();
53 end
54
55 initial begin
56 #1
57 forever begin
58 $strobe("time: %4d, in: %b, out_bin2gray: %b, out_bin2gray: %b,
        ,→ match %b", $time, in, out_bin2gray, out_gray2bin, match);
59 #2;
60 end
61 end
62
63 initial begin
```

```
64 #1
65 forever begin
66 if(!match)
67 fail = 1;
68 #2;
69 end
70 end
71 endmodule
```
Another method is to use a binary to Gray-code converter to produce a series of gray codes. These Gray-codes can be fed to our Gray-code to binary converter which should convert to the origional binary number. The binary to Gray-code converter used here comes from Weste  $\&$ Harris pg 471.

```
1 //Weste & Harris pg 471
2 //Binary -> Gray Code
3 //G_{N-1} = B_{N-1}
4 //G_{i} = B_{i+1} ^ B_{i} for N-1>i>=0
5
6 module bin2gray #(parameter N = 4)(
7 input [N-1:0] bin,
8 output [N-1:0] gray);
9
10 //Implementing Weste & Harris pg 471
11
12 //Calculate the N-1 bit
13 assign \text{gray}[N-1] = \text{bin}[N-1];
14
15 genvar i;
16 generate
17 for(i = N-2; i>=0; i = i-1) begin:gray_chain
18 assign gray [i] = bin[i+1] \hat{i} bin[i];
19 end
20 endgenerate
21 endmodule
1 timescale 1ns/1ns
2 module bin_gray_tester();
3 reg [3:0] in;
4 wire [3:0] out_bin2gray;
5 wire [3:0] out_gray2bin;
6 wire match;
7
8 reg fail;
9
```

```
10 initial in = 0;
11 initial fail = 0;
12
13 //Instantiate the DUTs
14 bin2gray dut(.bin(in), .gray(out_bin2gray));
15 gray2bin1 orig(.gray(out_bin2gray), .bin(out_gray2bin));
16
17 assign match = (in == out_gray2bin);
18
19 always #2 begin
20 in = in + 4'd1;21 end
22
23 initial begin
24 $dumpfile("dump.vcd"); //Setup file dump (for waveform viewer)
25 $dumpvars; //Dump signals to dumpfile
2627 #33
28 if(fail)
29 $display("Test FAIL");
30 else
31 $display("Test PASS");
32 $finish();
33 end
34
35 initial begin
36 #1
37 forever begin
38 $strobe("time: %4d, in: %b, out_bin2gray: %b, out_bin2gray: %b,
        ,→ match %b", $time, in, out_bin2gray, out_gray2bin, match);
39 #2;
40 end
41 end
42
43 initial begin
44 #1
45 forever begin
46 if(!match)
47 fail = 1;
48 #2;
49 end
50 end
51 endmodule
Part (b):
```
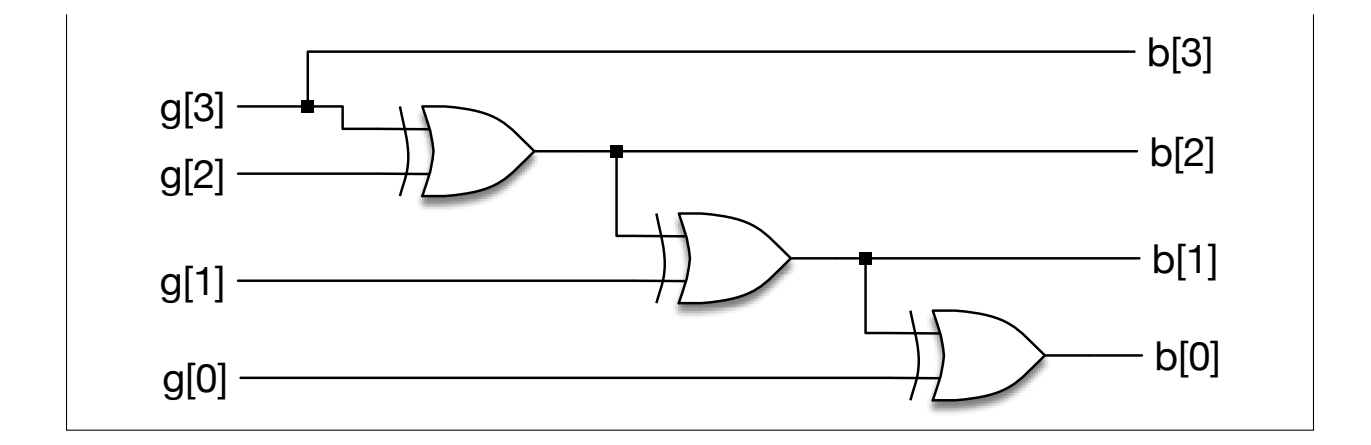

### **Problem 5: Implementing an Adder/Subtractor [7 pts.]**

Subtraction, for instance  $A-B$ , can be implemented as  $A+(-B)$ . Therefore, any adder circuit can be converted to a subtractor by converting B to its 2's complement, defined as  $~\sim B+1$ .

Write a *structural* Verilog module as follows: module add\_sub(A, B, R, add) which produces A+B if "add" is equal to 1 and produces A-B otherwise.

(hint, for an adder, the carry-in to the first stage provides an easy way to add 1 to the final result).

```
Solution:
Verilog Modules:
1 module full_adder (
2 input a,
3 input b,
4 input carry_in,
5 output sum,
6 output carry_out
7 );
8
9 wire aXORb;
10 xor(aXORb, a, b);
11 xor(sum, aXORb, carry_in);
12
13 wire carryAB;
14 and(carryAB, a, b);
15
16 wire carryCIN;
17 and(carryCIN, aXORb, carry_in);
18
19 or(carry_out, carryAB, carryCIN);
20 endmodule
21
```

```
22 module structural_adder_subtractor
23 #(parameter N=14)(
24 input [N-1:0] A,
25 input [N-1:0] B,
26 output [N-1:0] R,
27 input add);
28
29 wire [N:0] carry;
30 assign carry [0] = -add;
31
32 wire [N-1:0] second_operand;
33
34 genvar i;
35 generate
36 for(i = 0; i<N; i = i + 1) begin: adder_chain
37 xor(second_operand[i], B[i], ~add);
38
39 full_adder fa(.a(A[i]),
40 .b(second_operand[i]),
41 .carry_in(carry[i]),
^{42} . sum(R[i]),
\text{array\_out}(\text{carry\_out}(\text{carry}[i+1]));
44 end
45 endgenerate
46
47 endmodule
```
# **Problem 6: 251A only —** *Optional* **Challenge Question for 151 [5,5 pts.]**

- (a) Write the Verilog description for a LUT3 (3 input LUT with 1 output) module. It will have 4 inputs. The first three are the single bit LUT inputs: a, b, c. The last input, F, specifies the LUT function as an 8 bit number. For instance if  $F=8'h01$ , the LUT implements an AND gate. If  $F = 8'h7F$ , it implements an OR gate.
- (b) Using only the LUT3 module you created, write a LUT4 module using *structural* Verilog.

#### Solution:

Verilog Modules:

```
1 module lut3(
2 input a,
3 input b,
4 input c,
```

```
5 input [7:0] F,
```

```
6 output out);
7
8 wire [2:0] index;
9 assign index = {~c, ~b, ~a};
10
11 //The index of F is the opposite of that of the index wire
12 //The LSB of F is the case when a, b, and c are all true
13 //The MSB of F is the case when a, b, and c are all false
14 //This can be addressed by inverting the inputs
15
16 //Slice based on the index (this synthesizable - at least in Vivado -
     ,→ infers a bit selector with index port -> becomes luts and muxes)
17 assign out = F[index];
18 endmodule
19
20 module lut4(
21 input a,
22 input b,
23 input c,
24 input d,
25 input [15:0] F,
26 output out);
27 //Assuming d is the MSB of the input
28
29 //=== Build a Tree with LUT3s ===
30 wire d_true_lut_out;
31 wire d_false_lut_out;
32
33 //The lower half of F is when d is true. Within that half, the LSB is
     ,→ when a, b, c are true
34 lut3 f_true_lut(.a(a), .b(b), .c(c), .F(F[7:0]), .out(d_true_lut_out));
35
36 //The upper half of F is when d is false. Within that half, the LSB is
     ,→ when a, b, c are true
37 lut3 f_false_lut(.a(a), .b(b), .c(c), .F(F[15:8]),
     ,→ .out(d_false_lut_out));
38
39 //Use a LUT3 as a mux
40 //With LSB = All false, F would be 8'b11100100. With LSB = all true, F
     ,→ is 8'b00100111
41 lut3 mux_lut(.a(d), .b(d_false_lut_out), .c(d_true_lut_out),
     ,→ .F(8'b00100111), .out(out));
42 endmodule
```
# **Appendix**

### Solution:

Problem 2: Example Testbench:

```
1 timescale 1ns/1ns
2 module citcuit2_tester();
3 reg [3:0] in;
4 wire [1:0] out_orig;
5 wire [1:0] out_case;
6
7 wire match;
8 reg fail;
9
10 initial in = 0;
11 initial fail = 0;
12
13 //Instantiate the DUTs
14 circuit2_case dut(.a(in), y(out_case));
15 circuit2_orig orig(.a(in), .y(out_orig));
16
17 assign match = out_orig == out_case;
18
19 //Increment Input Every 2 Steps (Check Between Increments)
20 always #2 begin
21 in = in + 4' d1;
22 end
23
24 initial begin
25 $dumpfile("dump.vcd"); //Setup file dump (for waveform viewer)
26 $dumpvars; //Dump signals to dumpfile
27
28 #33
29 if(fail)
30 $display("Test FAIL");
31 else
32 $display("Test PASS");
33 $finish();
34 end
35
36 //Print
37 initial begin
38 #1
39 forever begin
40 $strobe("time: %4d, in: %b, out_orig: %b, out_case: %b, match %b",
        ,→ $time, in, out_orig, out_case, match);
41 #2;
42 end
```

```
43 end
44
45 //Check for Failure 1 Step After Input Change
46 initial begin
47 #1
48 forever begin
49 if(!match)
50 fail = 1;
51 #2;
52 end
53 end
54
55 endmodule
Problem 3: Example Testbench:
1 timescale 1ns/1ns
2 module decoder_tester();
3 reg [1:0] in;
4
5 wire x0_stru;
6 wire x1_stru;
7 wire x2_stru;
8 wire x3_stru;
9 wire [3:0] out_stru;
10
11 wire x0_beha;
12 wire x1_beha;
13 wire x2_beha;
14 wire x3_beha;
15 wire [3:0] out_beha;
16
17 reg fail;
18 wire match;
19
20 initial in = 0;
21 initial fail = 0;
22
23 assign out_stru = {x0_stru, x1_stru, x2_stru, x3_stru};
24 assign out_beha = {x0_beha, x1_beha, x2_beha, x3_beha};
25
26 //Instantiate the DUTs
27 Decoder_strucural stru(.x0(x0_stru), .x1(x1_stru), .x2(x2_stru),
     ,→ .x3(x3_stru), .a(in[1]), .b(in[0]));
28 Decoder_behavioral beha(.x0(x0_beha), .x1(x1_beha), .x2(x2_beha),
     ,→ .x3(x3_beha), .a(in[1]), .b(in[0]));
```

```
29
30 assign match = out_stru == out_beha;
31
32 always #2 begin
33 in = in + 2'd1;
34 end
35
36 initial begin
37 $dumpfile("dump.vcd"); //Setup file dump (for waveform viewer)
38 $dumpvars; //Dump signals to dumpfile
39
40 #9
41 if(fail)
42 $display("Test FAIL");
43 else
44 $display("Test PASS");
45 $finish();
46 end
47
48 initial begin
49 #1
50 forever begin
51 $strobe("time: %4d, in: %b, out_stru: %b, out_beha: %b, match %b",
        ,→ $time, in, out_stru, out_beha, match);
52 #2;
53 end
54 end
55
56 initial begin
57 #1
58 forever begin
59 if(!match)
60 fail = 1;
61 #2;
62 end
63 end
64 endmodule
Problem 5: Example Testbench:
1 module behavioral_adder_subtractor
2 #(parameter N=14)(
3 input [N:0] A,
4 input [N:0] B,
5 output [N:0] R,
6 input add);
```

```
7
8 assign R = add ? A+B : A-B;
9
10 endmodule
11
12 `timescale 1ns/1ns
13 module adder tester();
14 reg [6:0] in;
15
16 wire signed [2:0] out_stru;
17 wire signed [2:0] out_beha;
18
19 reg fail;
20 wire match;
21
22 initial in = 0;
23 initial fail = 0;
24
25 wire signed [2:0] op_a;
26 wire signed [2:0] op_b;
27 wire op_add;
28 assign op_a = in[2:0];
29 assign op_b = in[5:3];
30 assign op_add = in[6];
31
32
33 //Instantiate the DUTs
34 structural_adder_subtractor #(.N(3)) stru (.A(op_a), .B(op_b),
     ,→ .R(out_stru), .add(op_add));
35 behavioral_adder_subtractor #(.N(3)) beha (.A(op_a), .B(op_b),
     ,→ .R(out_beha), .add(op_add));
36
37 assign match = out_stru == out_beha;
38
39 always #2 begin
40 in = in + 2'd1;41 end
42
43 initial begin
44 $dumpfile("dump.vcd"); //Setup file dump (for waveform viewer)
45 $dumpvars; //Dump signals to dumpfile
46
47 #257
48 if(fail)
49 $display("Test FAIL");
50 else
51 $display("Test PASS");
```

```
52 $finish();
53 end
54
55 initial begin
56 #1
57 forever begin
58 $strobe("time: %4d, a: %2d, b: %2d, add: %b, out_stru: %2d,
         → out_beha: %2d, match %b", $time, op_a, op_b, op_add, out_stru,
         → out_beha, match);
59 #2;
60 end
61 end
62
63 initial begin
64 #1
65 forever begin
66 if(!match)
67 fail = 1;
68 #2;
69 end
70 end
71 endmodule
Problem 6: Example Testbench:
1 timescale 1ns/1ns
2 module lut4_tester();
3 reg [5:0] in;
4
5 wire out_lut4;
6
7 reg fail;
8 wire match;
9
10 initial in = 0;
11 initial fail = 0;
12
13 wire op_a;
14 wire op_b;
15 wire op_c;
16 wire op_d;
17 wire [1:0] func_ind;
18
19 assign op_a = in[0];
20 assign op_b = in[1];
21 assign op_c = in[2];
```

```
22 assign op_d = in[3];23 assign func_ind = in[5:4];
24
25 //Set the function to test (we'll test 4 different functions)
26 reg [15:0] func;
27 initial func = 0;
28 always @(*) begin
29 case(func_ind)
30 2'd0: func = 16'h7FFF; //OR all
31 2'd1: func = 16'h0001; //AND all
32 2'd2: func = 16'b0010001000000011; //dcb+(!d)b(!a)
33 2'd3: func = 16'b0100000000000000; //(!d)(!c)(!b)a
34 default: func = 16'h0000;
35 endcase
36 end
37
38 //Test against static
39 reg out_static;
40 initial out_static = 0;
41 always @(*) begin
42 case(func_ind)
43 2'd0: out_static = op_a | op_b | op_c | op_d; //OR all
44 2'd1: out_static = op_a & op_b & op_c & op_d; //AND all
45 2'd2: out_static = (op_d \& op_c \& op_b) | ((\sim op_d) \& op_b \&,→ (~op_a)); //dcb+(!d)b(!a)
46 2'd3: out_static = (~op_d) & (~op_c) & (~op_b) & op_a;
         ,→ //(!d)(!c)(!b)a
47 default: out_static = 16'h0000;
48 endcase
49 end
50
51 //Instantiate the DUTs
52 lut4 lut(.a(op_a), .b(op_b), .c(op_c), .d(op_d), .F(func),
     ,→ .out(out_lut4));
53
54 assign match = out_lut4 == out_static;
55
56 always #2 begin
57 in = in + 6'd1;
58 end
59
60 initial begin
61 $dumpfile("dump.vcd"); //Setup file dump (for waveform viewer)
62 $dumpvars; //Dump signals to dumpfile
63
64 #129
65 if(fail)
```

```
66 $display("Test FAIL");
67 else
68 $display("Test PASS");
69 $finish();
70 end
71
72 initial begin
73 #1
74 forever begin
75 $strobe("time: %4d, a: %b, b: %b, c: %b, d: %b, func_ind: %d, func:
        → %b, out_lut4: %b, out_static: %b, match %b", $time, op_a, op_b,
        op_c, op_d, func_ind, func, out_lut4, out_static, match);
,→
76 #2;
77 end
78 end
79
80 initial begin
81 #1
82 forever begin
83 if(!match)
84 fail = 1;
85 #2;
86 end
87 end
88 endmodule
```